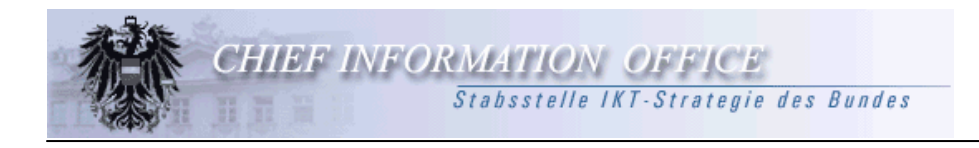

# **MOA SP-SS**

## **Spezifikation** Module für Online Anwendungen – SP und SS

## Dokumentinformation

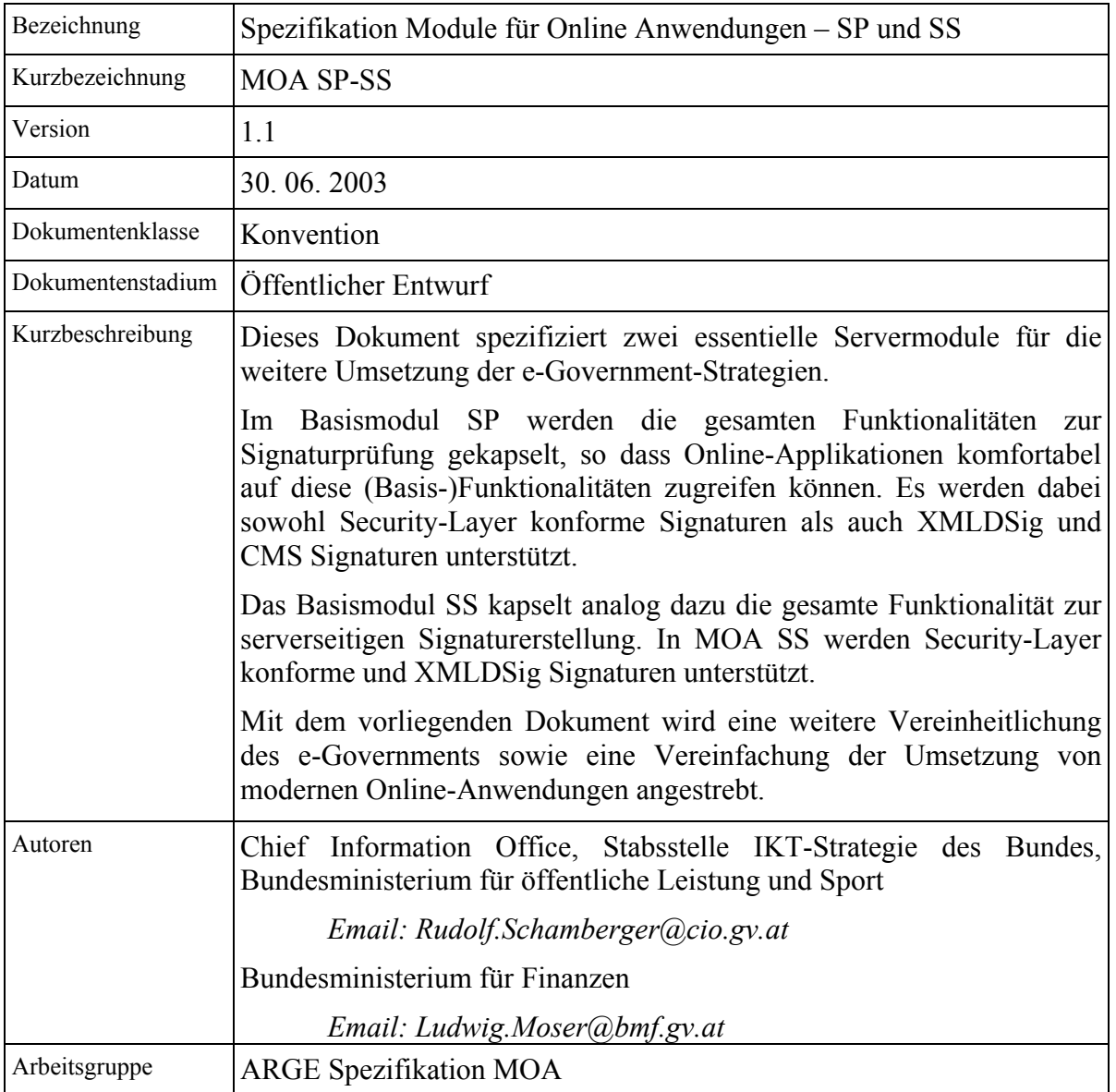

# Inhaltsverzeichnis

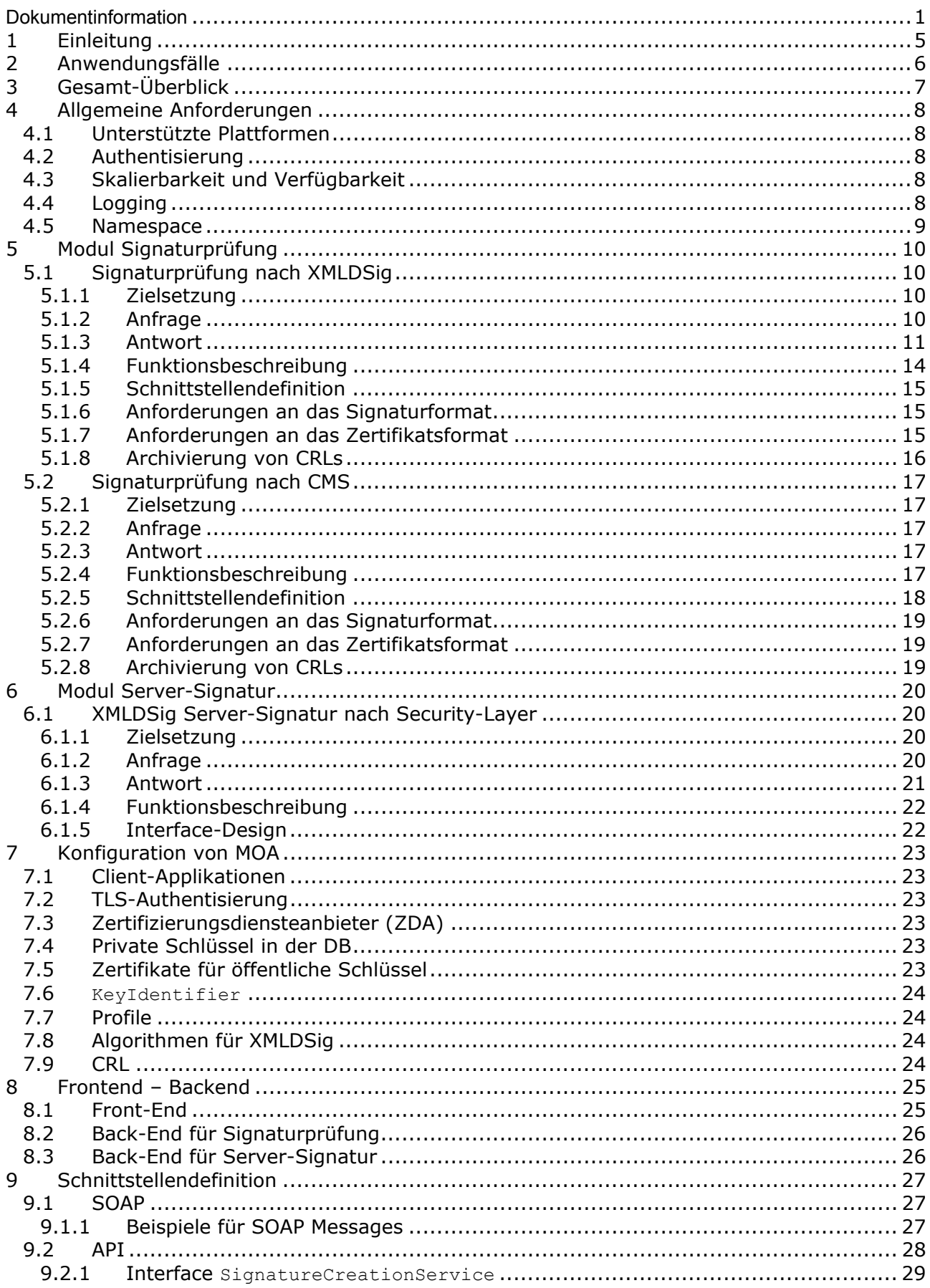

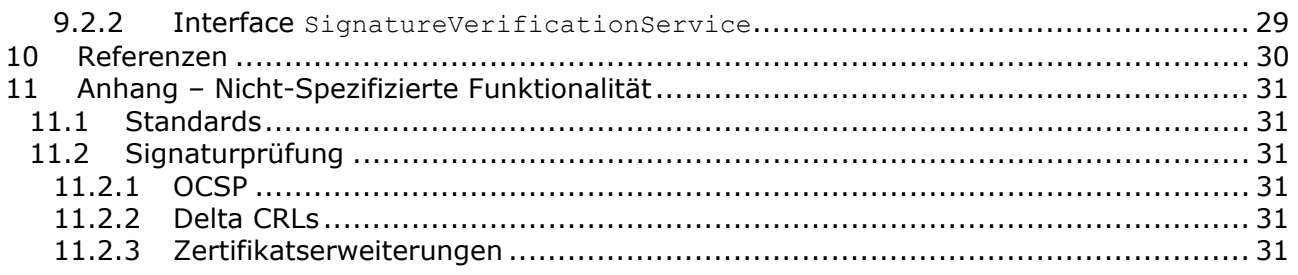

# Dokumenten Information

### Versionen

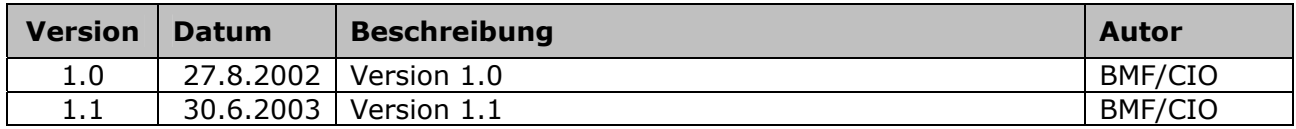

# 1 Einleitung

Die vorliegende Spezifikation von MOA umfasst die Module *Signaturprüfung* und *Server-Signatur*.

Zielsetzung dieses Dokuments ist die genannten Module so zu spezifizieren, dass eine Implementierung in Phase 2 durchgeführt werden kann. Stellt sich in Phase 2 heraus, dass Ergänzungen sinnvoll sind, so können diese während dieser Phase 2 durchgeführt werden.

Diese Spezifikation baut so weit wie möglich auf der Spezifikation des Security-Layers [SecLayer1.1] auf. Abweichungen zum Security-Layer werden dort vorgeschlagen wo dies sinnvoll erscheint.

Gewünschte Funktionalität, für die derzeit eine Spezifikation nicht sinnvoll erscheint wird in *Abschnitt 11 Anhang – Nicht-Spezifizierte Funktionalität* mit der entsprechenden Begründung aufgelistet.

# 2 Anwendungsfälle

Die Dokumente [UC CIO] und [UC BRZ] beschreiben die Anwendungsfälle aus Sicht der Online-Applikationen, die MOA abdecken muss.

Die Anwendungsfälle, die MOA abdecken muss sind in der folgenden Liste zusammengefasst:

- Überprüfung einer einfachen und sicheren
	- o XMLDSig Signatur, die Security-Layer konform ist (*Abschnitt 5.1 Signaturprüfung nach XMLDSig*),
	- o XMLDSig Signatur (*Abschnitt 5.1 Signaturprüfung nach XMLDSig*),
	- o CMS Signatur, die Security-Layer konform ist (*Abschnitt 5.2 Signaturprüfung nach CMS*) und
	- o CMS Signatur (*Abschnitt 5.2 Signaturprüfung nach CMS*).
- Erstellung einer einfachen
	- o XMLDSig Signatur, die Security-Layer konform ist (*Abschnitt 6 Modul Server-Signatur*).
- Konfiguration der MOA

# 3 Gesamt-Überblick

Der Aufbau der Module ist schematisch in der folgenden Grafik dargestellt:

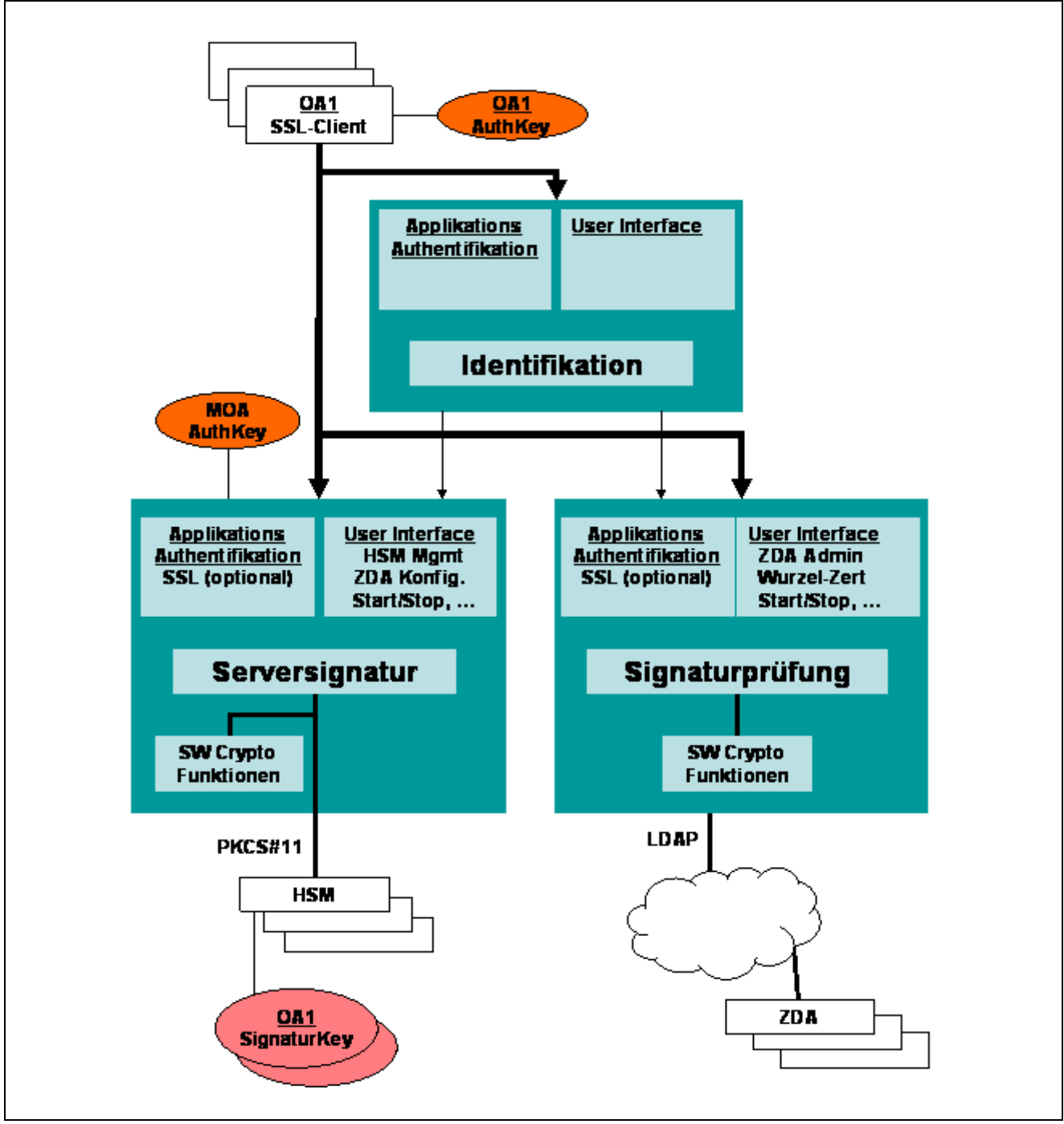

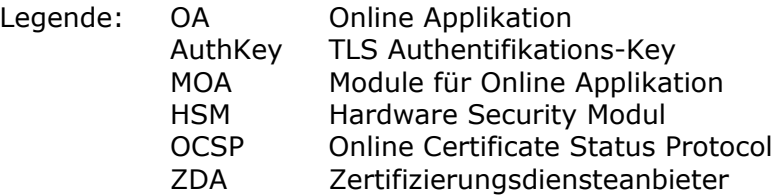

Alle Module müssen sowohl gemeinsam auf einem Rechner ablauffähig sein, als auch getrennt.

# 4 Allgemeine Anforderungen

### 4.1 Unterstützte Plattformen

Es muss Java Runtime Environment ab Version 1.3 unterstützt werden.

## 4.2 Authentisierung

Die aufrufende Applikation kann sich mittels TLS [TLS] Client Authentisierung MOA gegenüber authentisieren. MOA kann sich mittels TLS gegenüber der aufrufenden Applikation authentisieren.

Für jede Richtung muss die TLS Authentisierung konfigurierbar sein, d.h. getrennt ein- und ausschaltbar sein.

## 4.3 Skalierbarkeit und Verfügbarkeit

MOA muss skalierbar und auf einen 7 \* 24h Betrieb ausgelegt sein.

#### **Modul Server-Signatur**

Werde HSMs eingesetzt so gelten folgende Formulierungen:

- Die privaten Schlüssel im HSM müssen nicht doppelt verfügbar sein, da jede Applikation für die Signaturerstellung Schlüssel aus einer Schlüsselgruppe (s. *Abschnitt 6.1.2.1.2 KeyIdentifier*) verwenden kann.
- Es muss möglich sein, sowohl mehrere HSMs anschließen zu können, als auch mehrere Instanzen von MOA auf mehreren Rechnern gleichzeitig ausführen zu können die wiederum auf diese HSMs zugreifen können müssen.
- **Design-Vorschlag** Es wird empfohlen diese Anforderungen über die Realisierung mittels eines Clusters umzusetzen mit der Möglichkeit HSMs gemeinsam zu nutzen.

## 4.4 Logging

Logging soll zur Problem- und Fehlersuche im Betrieb der Module dienen.

Für jede Anfrage werden zumindest folgende Informationen mitgeloggt:

- TLS Session Identifikation (falls Verwendung von TLS konfiguriert wurde)
- Zeitpunkt des Eintreffens der Anfrage
- Zeitpunkt des Beenden der Anfrage
- Name des Requests
- Parameter des Requests
- Return-Code des Requests
- Im Falle eines Fehlers:
	- o Wichtigkeit des Fehlers
	- o SOAP Fault Code Mechanismus
	- o Verbale Beschreibung des Fehlers
- Transaktions Identifikation eine Nummer, die für alle Log-Einträge der selben Anfrage gleich ist

## 4.5 Namespace

Alle in dieser Spezifikation definierten XML-Elemente sind dem Namespace http://reference.e-government.gv.at/namespace/moa/20020822# zugeordnet.

# 5 Modul Signaturprüfung

Dieses Modul dient zum Überprüfen von XMLDSig und CMS Signaturen. Diese Signaturen können einfache oder sichere Signaturen sein. Das Modul Signaturprüfmodul muss geeignet sein, auch eine sichere Signaturprüfung durchzuführen.

Es sind die geforderten Standards zu unterstützen, zusätzlich muss eine Prüfung von Signaturen möglich sein, die Zertifikate eines in Österreich akkreditierten ZDAs verwenden.

## 5.1 Signaturprüfung nach XMLDSig

### 5.1.1 Zielsetzung

Es müssen sowohl XMLDSig Signaturen, die der Security-Layer Spezifikation [SecLayer1.1] entsprechen, als auch Signaturen, die der W3C Recommendation XMLDSig [XMLDSig] entsprechen, überprüft werden können. Einschränkungen an das Signaturformat in letzterem Fall werden in *Abschnitt 5.1.6 Anforderungen an das Signaturformat* spezifiziert.

### 5.1.2 Anfrage

Die Anfrage orientiert sich an dem Message-Format für <VerifyXMLSignatureRequest> des Security-Layer.

### 5.1.2.1 Abweichung vom Security-Layer

#### **5.1.2.1.1 Angabe ob auf Security-Layer-Konformität überprüft werden muss**

Wird das Element <SignatureManifestCheckParams> (Child von <VerifyXMLSignatureRequest>) verwendet, dann muss das Modul die Überprüfungen durchführen, die nach der Security-Layer Spezifikation notwendig sind (Details dazu siehe Tabelle in *Abschnitt 5.1.4 Funktionsbeschreibung*). Ist dieses Element nicht vorhanden können diese Überprüfungen entfallen.

Das Attribut ReturnReferenceInputData in <SignatureManifestCheckParams> spezifiziert ob das Element <ReferenceInputData> in der Antwort retourniert werden muss. Erlaubte Werte sind true und false. Der Default Wert ist true.

<SignatureManifestCheckParams> enthält 1 oder mehrere <ReferenceInfo>-Elemente. Pro <dsig:Reference>-Element im <dsig:SignedInfo>-Element der zu überprüfenden XML-Signatu muss hier ein <ReferenceInfo>-Element verwendet werden. Ausgenommen sind <dsig:Reference>-Elemente, für die das Attribut Type einen der folgenden Werte hat:

- http://www.buergerkarte.at/specifications/Security-Layer/20020225#SignatureManifest
- http://www.w3.org/2000/09/xmldsig#Manifest
- http://uri.etsi.org/01903/v1.1.1#SignedProperties

Die Reihenfolge der einzelnen <ReferenceInfo> Elemente entspricht jener der <dsig:Reference> Elemente in der XML-Signatur.

Ein <ReferenceInfo> Element wird verwendet um einen oder mehrere Transformationswege von der Applikation an MOA mitzuteilen. Die zu prüfende Signatur hat zumindest einem dieser

Transformationswege zu entsprechen. Die Angabe kann explizit (<VerifyTransformsInfoProfile>) oder als Profilbezeichner (<VerifyTransformsInfoProfileID>) erfolgen.

<VerifyTransformsInfoProfile> spezifiziert einen Transformationsweg explizit und enthält optional eine Kette von Transformationen (<dsig:Transforms>) und alle impliziten Transformationsparameter, die zum Durchlaufen dieser angeführten Transformationskette bekannt sein müssen (<TransformParameter>). Das Attribut "URI" bezeichnet den Transformationsparameter in exakt jener Weise, wie er in der zu überprüfenden Signatur gebraucht wird.

Die Angabe eines Transformationsparameters (explizit (<Base64Content>) oder als Hashwert (<Hash>)) kann unterlassen werden, wenn die Applikation von der Unveränderlichkeit des Inhalts der in "Transformationsparamter", Attribut "URI" angegebenen URI ausgehen kann.

<VerifyTransformsInfoProfileID> ist der Profilbezeichner für einen Transformationsweg. Bei der Konfiguration von MOA wird diesen Profilbezeichnern der Inhalt einer <VerifyTransformsInfoProfile> zugeordnet.

#### **5.1.2.1.2 ReturnHashInputData**

Das Element <ReturnHashInputData> (Child von <VerifyXMLSignatureRequest>) spezifiziert ob das Element <HashInputData> in der Antwort inkludiert werden muss.

#### **5.1.2.1.3 Wurzelzertifikate**

Das Element <TrustProfileID> (als Child von <VerifyXMLSignatureRequest>) wird verwendet um ein Profil mit vertrauenswürdigen Wurzelzertifikaten zu selektieren. Profile werden im Zuge der Konfiguration von MOA definiert.

#### **5.1.2.1.4 Supplements**

Supplements können sowohl explizit (<SupplementProfile>) als auch über eine Profil-Id (<SupplementProfileID>) spezifiziert werden. Es können sowohl mehrere explizite als auch mehrere Profile angegeben werden. Ein Profil kann mehrere Supplements beinhalten.

#### **5.1.2.1.5 SignatureInfo**

<SignatureInfo>, <SignatureEnvironment>, <SignatureLocation> wurde in <VerifySignatureInfo>, <VerifySignatureEnvironment>, <VerifySignatureLocation> umbenannt, damit Elemente mit gleichem Namen immer unterschiedliche Inhalte beinhalten.

### 5.1.3 Antwort

Die Antwort orientiert sich an dem Message-Format für <VerifyXMLSignatureResponse> des Security-Layer.

### 5.1.3.1 Abweichung vom Security-Layer:

#### **5.1.3.1.1 Behördenkennzeichen**

Ist das Zertifikat einer Behörde zugeordnet, d.h. das Zertifikat enthält nach [BehEig] eine Erweiterung mit OID 1.2.40.0.10.1.1.1, dann werden folgende Informationen über die Behörde retourniert:

- <PublicAuthority> (child von <SignerInfo>/<X509Data>)
- <Code> (child von <PublicAuthority>) enthält das Behördenkennzeichen (String) wenn es vorhanden ist

#### **5.1.3.1.2 Abdeckung der Signatur**

<HashInputData> (child von <VerifyXMLSignatureResponse>) beinhaltet die Daten, die tatsächlich signiert wurden (z.B. HTML). Das sind die Daten, die im Falle einer von einem Client erstellten Signatur dem Signator präsentiert wurden.

Diese Daten sind entweder Base64- oder XML- kodiert. Die Entscheidung, ob Daten als XML kodiert werden, trifft MOA (z.B. auf Grund von Informationen des http-Protokolls, wenn MOA eine http-Referenz auflöst).

Für jedes <dsig:Reference>-Element in <dsig:SignedInfo> der zu prüfenden Signatur gibt es ein <HashInputData> in der Antwort. Die Reihenfolge der <HashInputData>-Elemente entspricht dabei jener der <dsig:Reference>-Elemente in <dsig:SignedInfo> der Signatur.

#### **5.1.3.1.3 Referenz-Eingangsdaten**

Die Referenz-Eingangsdaten werden in <ReferenceInputData> (Child von <VerifyXMLSignatureResponse>) returniert.

Diese Daten sind entweder Base64- oder XML- kodiert. Die Entscheidung, ob Daten als XML kodiert werden, trifft MOA (z.B. auf Grund von Informationen des http-Protokolls, wenn MOA eine http-Referenz auflöst).

Wurde die Signatur gemäß Security-Layer Spezifikation erfolgreich überprüft (<SignatureManifestCheck> enthält <Code> 0 <Code/>) kann den Referenz-Eingangsdaten vertraut werden.

Ist die überprüfte Signatur nicht zum Security-Layer konform (<SignatureManifestCheck> enthält <Code> ungleich 0) dann kann den Referenz-Eingangsdaten nicht vertraut werden.

Für jedes <Reference>-Element der Anfrage gibt es ein <ReferenceInputData> in der Antwort. Die Reihenfolge der <ReferenceInputData>-Elemente entspricht dabei jener der <Reference>-Elemente in der Signatur.

#### **5.1.3.1.4 Überprüfung des SignaturManifest**

/VerifyXMLSignatureResponse/SignatureManifestCheck/Code soll folgende Werte annehmen:

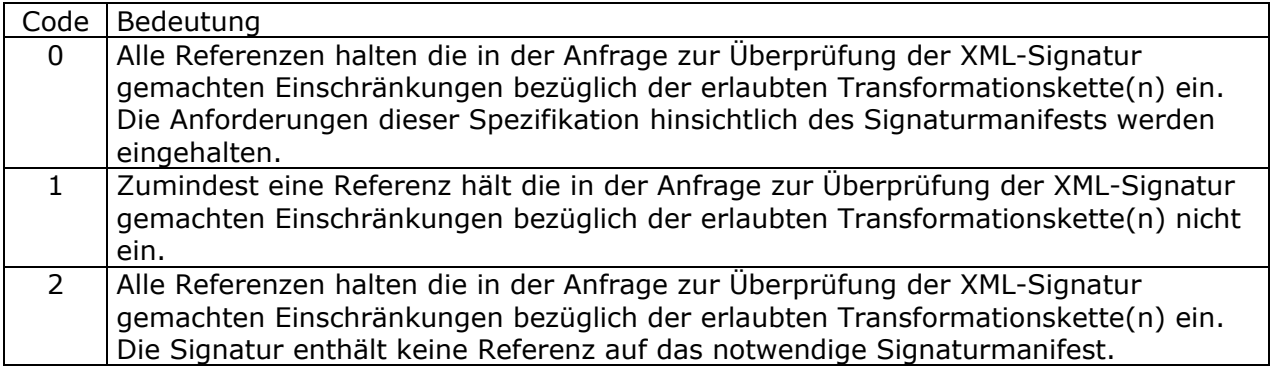

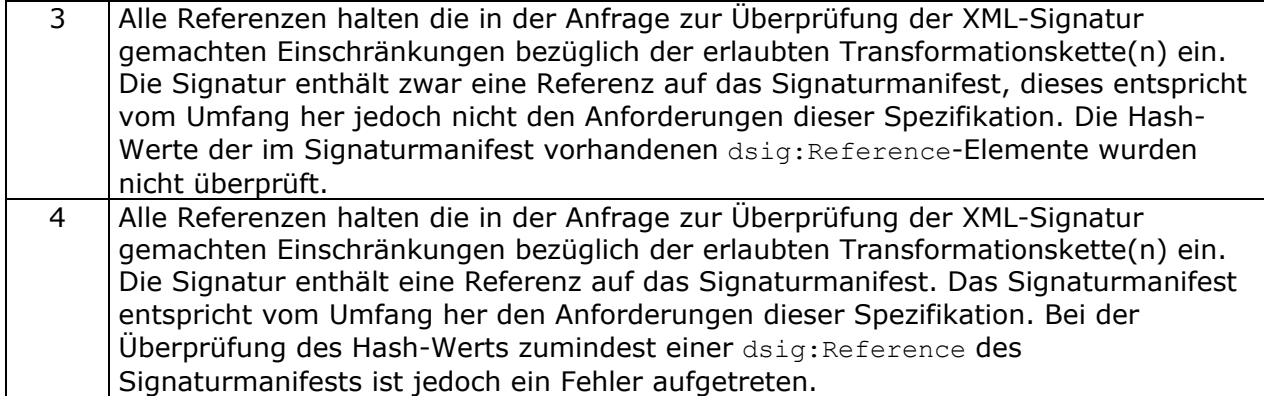

### 5.1.3.2 Fehlerfälle/-codes

Fehlercodes werden retourniert wenn ein Kommando nicht ordnungsgemäß bearbeitet werden konnte. Der Mechanismus von SOAP FaultCodes wird verwendet um Fehlercodes zu retournieren. Nähere Details sind im Abschnitt zum SOAP-Binding enthalten.

Die Struktur der Fehlercodes wird vom Security-Layer übernommen und an die Anforderungen von MOA adaptiert:

#### **Fehlerklassen**

Die erste Ziffer enthält ein generisches Klassenschema:

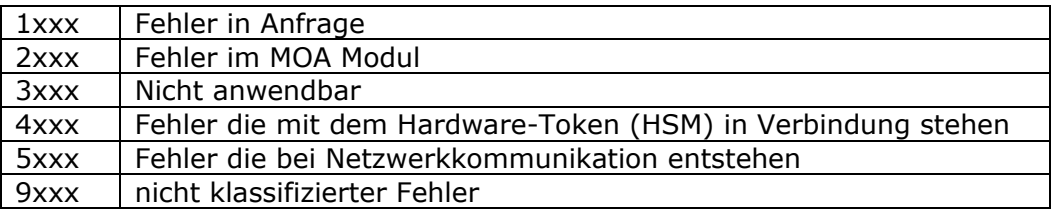

#### **Funktionsklassen**

Die zweite Ziffer enthält ein Klassenschema nach Unterscheidung der Funktionalität:

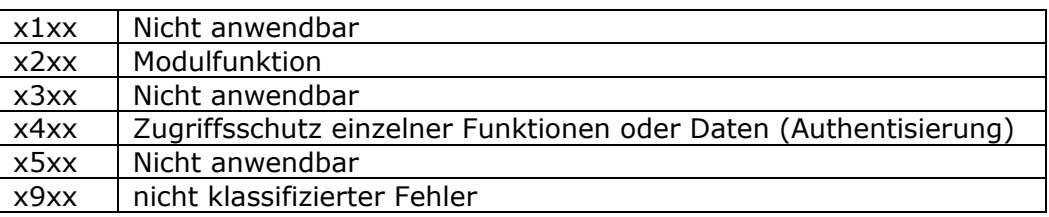

Zumindest die folgenden Fehlerfälle müssen geeignete Fehlercodes zugeordnet werden:

- Fehler in XML Struktur
- Base64 Kodierung fehlerhaft
- MOA unterstützt angegebenen Transformationsalgorithmus nicht
- Fehler bei Transformation aufgetreten (z.B. ungültiges Stylesheet,...)
- SignatureVerify: MOA unterstützt angegebene Signaturalgorithmus nicht
- Gewählter Schlüssel unterstützt angegebene Operation nicht (Signieren, DH, ....)
- Zugriff verweigert aufgrund von Zugriffpolicies
- Keine Zugriffsrechte auf privaten Schlüssel
- Kommando nicht implementiert
- Interner Fehler in MOA
- HSM nicht bereit (bzw. HSM nicht vorhanden)
- Interner HSM-Fehler (z.B. bei Berechnung)
- Angegebene Referenz (bei SignatureRequest) konnte nicht aufgelöst werden
- Implizite Transformationsreferenz (z.B. inkludierter Stylesheet) konnte nicht aufgelöst werden
- Auf eine notwendige Netzwerkressource konnte nicht zugegriffen werden o LDAP
- CRL nicht verfügbar, ungültig
- Fehler in der TLS Authentisierung

### 5.1.4 Funktionsbeschreibung

Die folgende Tabelle beschreibt den Ablauf der Signaturüberprüfung. Die Spalte "SL" zeigt welche Schritte bei der Überprüfung nach Security-Layer Spezifikation durchgeführt werden. Die Spalte "XMLDSig" zeigt welche Schritte sonst durchgeführt werden.

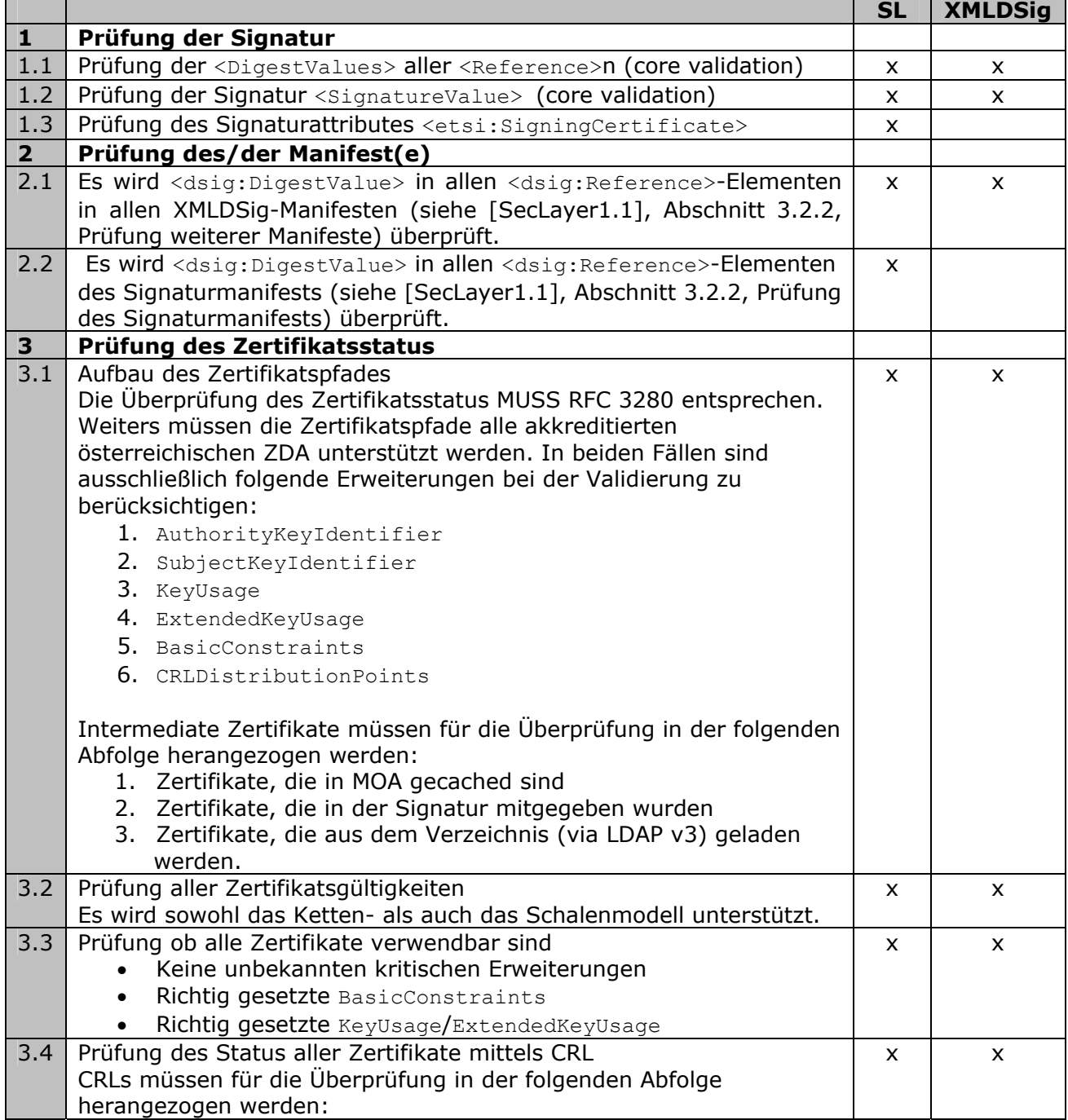

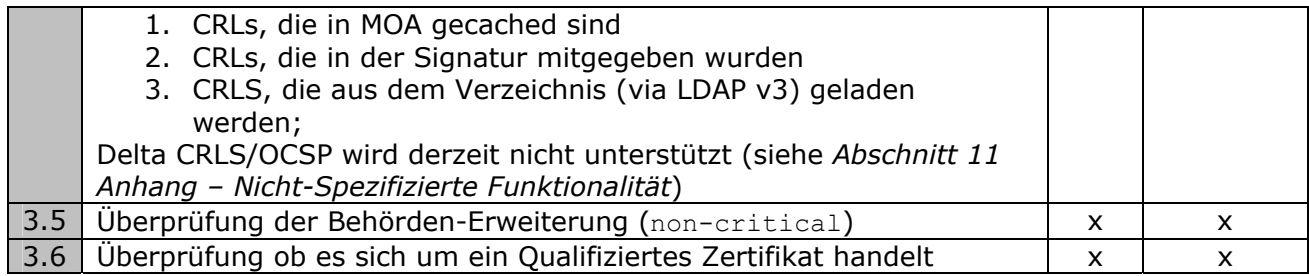

### 5.1.5 Schnittstellendefinition

Das Interface besteht aus einer Request- und Reponse-Message im XML Format. Das XML Schema ist in [MOASchema] beschrieben.

Ein SOAP-basiertes Interface und ein API-basiertes Interface ist in *Abschnitt 9 Schnittstellendefinition* beschrieben.

### 5.1.6 Anforderungen an das Signaturformat

Das zu prüfende Signaturformat soll der Spezifikation des Security-Layers entsprechen. Ist das nicht der Fall, dann müssen folgende Anforderungen erfüllt sein:

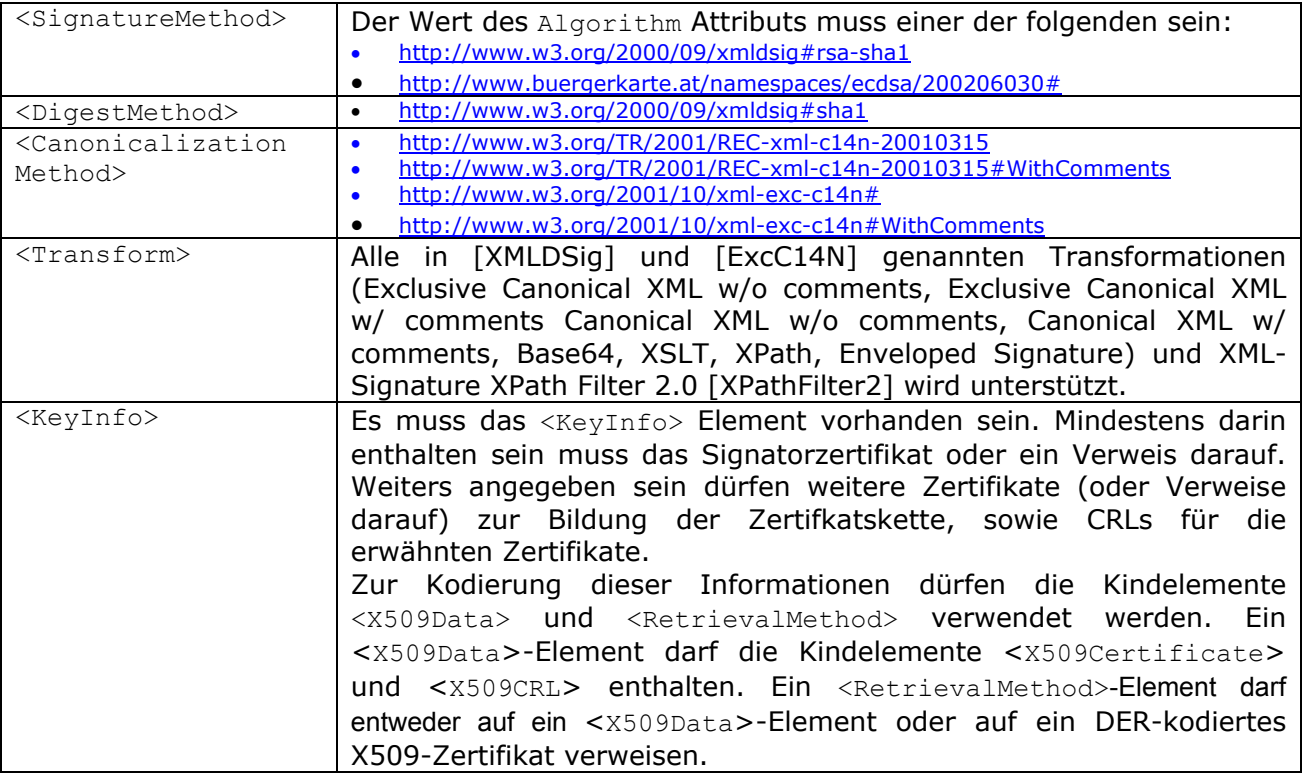

### 5.1.7 Anforderungen an das Zertifikatsformat

Es werden alle X509 v3 Zertifikate nach RFC 3280 akzeptiert, die mit sha1RSA oder md5RSA signiert wurden.

Für die in *Abschnitt 5.1.4 Funktionsbeschreibung* berücksichtigten Erweiterungen gelten folgende Anforderungen:

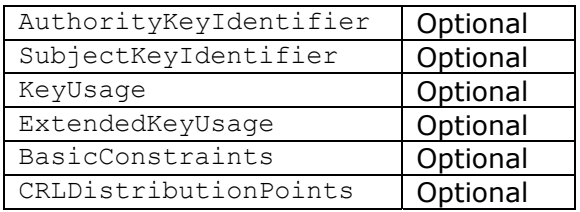

### 5.1.8 Archivierung von CRLs

CRLs, die einmal ins System gelangt sind, werden archiviert, um die spätere Prüfung zu einem in der Vergangenheit liegenden Zeitpunkt zu erleichtern. Wie lange CRLs archiviert werden kann konfiguriert werden.

## 5.2 Signaturprüfung nach CMS

### 5.2.1 Zielsetzung

Es müssen sowohl CMS Signaturen, die der Security-Layer Spezifikation (Version 1.1) [SecLayer1.1] entsprechen, als auch Signaturen, die dem RFC 2630 entsprechen überprüft werden. Einschränkungen an das Signaturformat für letzteren Fall werden in *Abschnitt 5.2.6*  Anforderungen an das Signaturformat spezifiziert.

### 5.2.2 Anfrage

Die Anfrage orientiert sich an dem Messageformat für <VerifyCMSSignatureRequest> des Security-Layer.

### 5.2.2.1 Abweichungen vom Security-Layer

#### **5.2.2.1.1 Wurzelzertifikate**

Siehe *Abschnitt 5.1.2.1.3 Wurzelzertifikate*.

### 5.2.3 Antwort

Die Antwort orientiert sich an dem Messageformat für <VerifyCMSSignatureResponse> des Security-Layer.

#### 5.2.3.1 Abweichungen vom Security-Layer:

#### **5.2.3.1.1 Behördenkennzeichen**

Siehe *Abschnitt 5.1.3.1.1* Behördenkennzeichen.

#### 5.2.3.2 Fehlerfälle/-codes

Siehe *Abschnitt 5.1.3.2 Fehlerfälle/-codes*.

### 5.2.4 Funktionsbeschreibung

Die folgende Tabelle beschreibt den Ablauf der Signaturüberprüfung. Die Spalte "SL" zeigt welche Schritte bei der Überprüfung nach Security-Layer Spezifikation durchgeführt werden. Die Spalte "CMS" zeigt welche Schritte sonst durchgeführt werden.

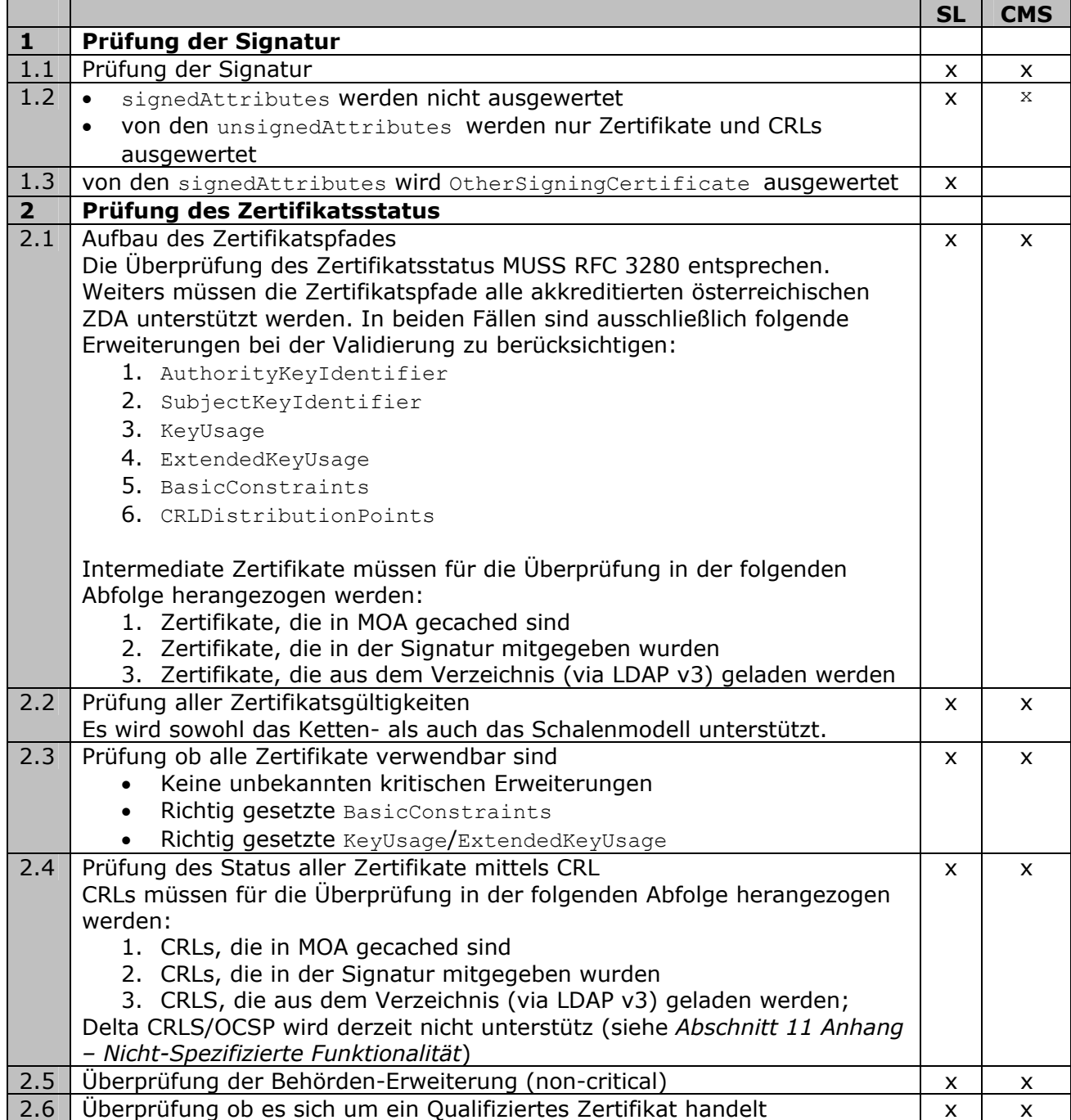

## 5.2.5 Schnittstellendefinition

Siehe *Abschnitt 5.1.5 Schnittstellendefinition*.

### 5.2.6 Anforderungen an das Signaturformat

Das zu prüfende Signaturformat soll der Spezifikation des Security-Layers entsprechen. Ist das nicht der Fall, dann müssen folgende Anforderungen erfüllt sein:

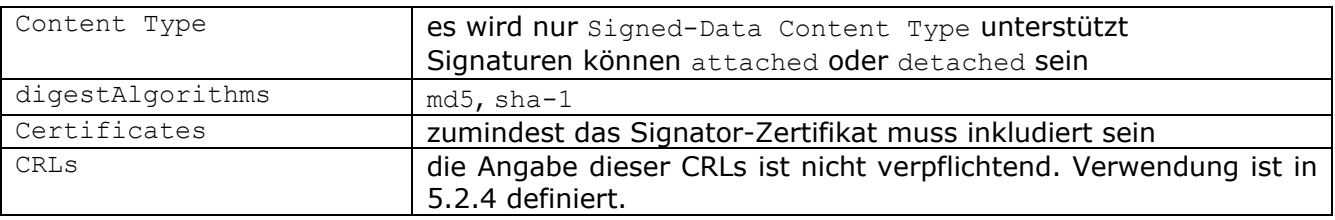

### 5.2.7 Anforderungen an das Zertifikatsformat

Siehe *Abschnitt 5.1.7 Anforderungen an das Zertifikatsformat*.

### 5.2.8 Archivierung von CRLs

Siehe *Abschnitt 5.1.8 Archivierung von CRLs.*

## 6 Modul Server-Signatur

### 6.1 XMLDSig Server-Signatur nach Security-Layer

### 6.1.1 Zielsetzung

Dieser Funktionsaufruf dient zum Erstellen von einfachen Signaturen nach der Security-Layer Spezifikation im Format XMLDSig.

Bei der Erstellung solcher Signaturen ist darauf Rücksicht zu nehmen, dass eine Rekonstruktion der auf Papier ausgedruckten Signatur in ihre elektronische Form einfach möglich ist. Das bedeutet, dass unabhängig vom Zeitpunkt der Erstellungsanfrage stets die gleiche Signatur an die Applikation zurückgeliefert werden muss ( Sig(Daten)  $_{t=t1}$  = Sig(Daten)  $_{t=t2}$ ). Beispielsweise ist der Einsatz von zufällig gewählten oder zeitabhängigen XML-IDs zu vermeiden.

Eine Signatur muss sowohl in Software als auch mittels eines HSMs erstellt werden können. Wird ein HSM verwendet, dann muss diese Schnittstelle PKCS #11 verwenden.

### 6.1.2 Anfrage

Die Antwort orientiert sich an dem Message-Format für <CreateXMLSignatureRequest> des Security-Layer.

#### 6.1.2.1 Abweichungen vom Security-Layer

#### **6.1.2.1.1 Erstellung einer Security-Layer konformen Signatur**

Das Attribut SecurityLayerConformity spezifiziert ob eine Signatur gemäß der Security-Layer Spezifikation erzeugt werden soll. Ist SecurityLayerConformity="true" dann wird sowohl ein Security-Layer-Manifest als auch die Signaturattribute (lt. ETSI-Spezifikation) in die Signatur aufgenommen. Das Attribut ist optional, der Default-Wert ist true.

#### **6.1.2.1.2 KeyIdentifier**

<KeyIdentifier> spezifiziert eine Schlüsselgruppe aus der ein Schlüssel zur Signaturerstellung ausgewählt werden muss (vgl. <KeyboxIdentifier> des Security-Layer).

Eine Schlüsselgruppe ist eine Zusammenfassung von mehreren gleichwertigen Schlüsseln, die aus Sicht der Online-Applikation wie *ein* Schlüssel behandelt wird. Werden HSMs verwendet, dann können Schlüssel einer Schlüsselgruppe auf mehrere HSMs verteilt werden. Die Definition der Schlüsselgruppe erfolgt im Zuge der Konfiguration von MOA.

#### **6.1.2.1.3 Stapelsignaturen**

Stapelsignaturen werden durchgeführt indem mehrere "Dokumente" mit einem Schlüssel signiert werden und daraus mehrere Signaturen (<dsig:Signature>) erstellt werden.

Stapelsignaturen werden dadurch spezifiziert, dass das Element <SingleSignatureInfo> mehrfach auftreten kann.

### **6.1.2.1.4 Profil für Transformationen**

Bei <CreateXMLSignatureRequest> können die Daten von <CreateTransformsInfo> und den optionalen <Supplement>-Elementen durch die Spezifikation einer Profil-ID (<CreateTransformsInfoID>) ersetzt werden.

Profile für die Transformationen werden im Zuge der der Konfiguration von MOA definiert.

#### **6.1.2.1.5 Profil für CreateSignatureEnvironment**

Die Position, an der eine Signatur in ein XML Dokument eingefügt werden muss (<CreateSignatureLocation>), sowie optionale Supplements, können entweder explizit spezifiziert werden, oder mittels einer Profil-ID (<CreateSignatureEnvironmentProfileID>) referenziert werden.

#### **6.1.2.1.6 ChildOfManifest**

Das boolean Attribut ChildOfManifest in <CreateXMLSignatureRequest>/- <SingleSignatureInfo>/<DataObjectInfo> spezifiziert ob eine Referenz in die Signatur selbst, oder in ein XMLDSig-Manifest gegeben werden muss.

Weist zumindest ein <DataObjectInfo> pro Signatur dieses Attribut mit einem Wert true auf, erstellt MOA ein XML-DSig-Manifest, das alle mit diesem Attribut gekennzeichneten Referenzen enthält.

Ist das Attribut SecurityLayerConformity im übergeordneten Element <SingleSignatureInfo> auf den Wert true gesetzt, darf das Attribut ChildOfManifest nicht gesetzt sein bzw. nur den Wert false annehmen.

### 6.1.3 Antwort

Die Antwort orientiert sich an dem Messageformat für <CreateXMLSignatureResponse> des Security-Layer.

#### 6.1.3.1 Abweichungen vom Security-Layer

#### **6.1.3.1.1 Stapelsignaturen**

Für jedes <SingleSignatureInfo> Element des Aufrufs enthält <CreateXMLSignatureResponse> entweder ein <SignatureEnvironment>-Element, falls die Signaturerstellung erfolgreich war, bzw. ein <ErrorResponse>-Element, falls die Signaturerstellung gescheitert ist. Die Reihenfolge der Antwortelemente entspricht der Reihenfolge der übergebenen <SingleSignatureInfo>S.

### 6.1.3.2 Fehlerfälle/-codes

Siehe *Abschnitt 5.1.3.2 Fehlerfälle/-codes*.

## 6.1.4 Funktionsbeschreibung

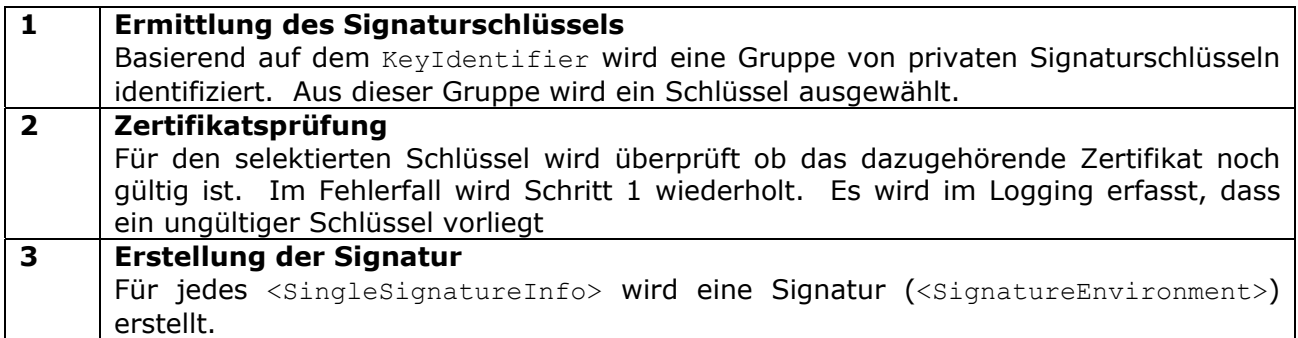

### 6.1.5 Interface-Design

6.1.5.1 XML Schema für Request-Response Message Format

Das Interface besteht aus einer Request- und Reponse-Message im XML Format. Das XML Schema ist in [MOASchema] beschrieben.

# 7 Konfiguration von MOA

MOA muss folgende Konfigurationsmöglichkeiten bereitstellen, wobei die Konfiguration durch das Editieren von Konfigurations-Dateien erfolgen kann.

Die beschriebenen Konfigurationsmöglichkeiten können entweder für das Modul Signaturprüfung (SP) und/oder für das Modul Server-Signatur (SS) relevant sein.

## 7.1 Client-Applikationen

Jeder Client-Applikation müssen folgende Informationen zugeordnet werden können:

- ein TLS-Client Zertifikat, mit dem sich die Client-Applikation per TLS an MOA anmelden kann (Modul SS und SP)
- eine Menge von KeyIdentifiern, die zur Signaturerstellung verwendet werden können (Modul SS)

### 7.2 TLS-Authentisierung

Sowohl die TLS Client-Authentisierung als auch die Server-Authentisierung muss getrennt voneinander eingeschaltet bzw. ausgeschaltet werden können (Modul SP und SS).

## 7.3 Zertifizierungsdiensteanbieter (ZDA)

Ein ZDA kann mehrere Certificate Authorities (CA) betreiben. Jede dieser CAs stellt entweder Endanwender-Zertifikate oder Intermediate-CA Zertifikate aus. CRLs, die von diesen CAs erstellt werden, werden in einem Verzeichnisdienst publiziert.

Für CAs, die dem Betreiber von MOA bekannt sind, müssen CRL-Distribution Points definiert werden können (Modul SP und SS).

Dadurch kann auch der Status von Zertifikaten überprüft werden, ohne dass die Zertifikate die CRLDistributionPoint-Erweiterung beinhalten. Weiters können diese CRLs auch regelmäßig gecached werden, und damit die Zertifikatsüberprüfung beschleunigt werden.

Weiters müssen Distribution Points von Intermediate-CAs konfiguriert werden können, an denen die CA Zertifikate publiziert sind.

Zertifikate von CAs, die sich im System befinden, müssen gecached werden.

## 7.4 Private Schlüssel in der DB

Private Schlüssel, die nicht in einem HSM verwaltet werden, müssen in Form eines PKCS#12 Files in MOA importiert werden (Modul SS).

### 7.5 Zertifikate für öffentliche Schlüssel

Für alle Zertifikate von privaten Schlüsseln, die in einem HSM verwaltet werden und die in einer DB verwaltet werden, müssen Zertifikate gespeichert werden (Modul SS).

## 7.6 KeyIdentifier

Allen KeyIdentifiern müssen 1 oder mehrere private Schlüssel (eine Schlüsselgruppe) zugeordnet werden (Modul SS).

## 7.7 Profile

Allen Profilen (IDs) müssen die eigentlichen Daten zugeordnet werden:

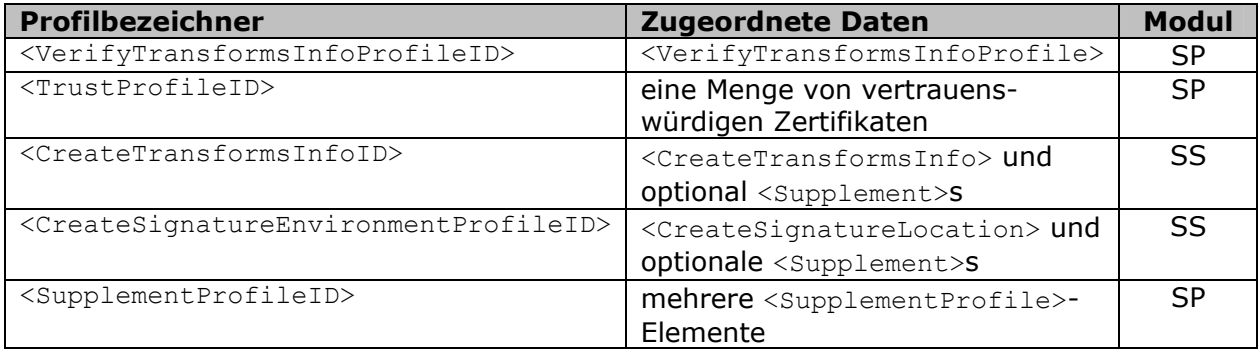

## 7.8 Algorithmen für XMLDSig

URIs zur Spezifikation von Algorithmen für XMLDSig, die in MOA implementiert sind, müssen konfigurierbar sein (Modul SP und SS).

## 7.9 CRL

Es kann konfiguriert werden, wie lange CRLs in MOA archiviert werden müssen.

# 8 Frontend – Backend

MOA muss intern modular aufgebaut sein. Es muss möglich sein unterschiedliche Signaturerstellungs- bzw. Signaturprüfungskomponenten einzusetzen.

Zu diesem Zweck wird die Architektur in zwei Blöcke aufgeteilt:

- Front-End
- Back-End.

Die Aufteilung muss folgende Anforderungen unterstützen:

- Das synchrone Kommunikationsmodell (eine aufrufende Applikation blockiert bis die Anfrage abgearbeitet ist und eine Antwort retourniert wurde).
- Das Front-End und das Back-End werden immer am gleichen Rechner ausgeführt
- Es können mehrere Back-End Komponente gleichzeitig von einem Front-End verwendet werden.

### 8.1 Front-End

Aufgabe des Front-Ends ist

- Konfigurationsdaten zu verwalten,
	- o Verwaltung von Client-Applikationen
		- Zuordnung von TLS-Client Zertifikaten
		- Zuordnung von KeyIdentifier
	- o Verwaltung von Zertifizierungsdiensteanbieter (ZDA)
		- CRL Distribution Points
	- o Verwaltung der Back-End Komponenten
	- o Verwaltung von HSMs
	- o Verwaltung der privaten Schlüssel in der DB
	- o Verwaltung von KeyIdentifier
		- Mapping auf Back-End Komponente
	- o Verwaltung von Profilen
		- Profile anlegen, ändern, löschen
	- o Verwaltung von URIs zur Spezifizierung von Algorithmen in XMLDSig
		- o Verwaltung der TLS Authentisierungsdaten
			- **TLS Wurzelzertifikate**
			- MOA Server-Zertifikate
			- TLS Client-Zertifikate
	- o Verwaltung von Revozierungsinformationen
		- CRLS beziehen, cachen, validieren
	- o Verwalten eines Zertifikatsspeicher
- die Anfragen zu empfangen,
	- o via SOAP
	- o via API
- Auflösen der Profil-Informationen
- Prüfung des Zertifikatsstatus
- Prüfung von Zertifikatserweiterungen
- ein geeignetes Back-End zur weiteren Verarbeitung auszuwählen,
- die Daten der Anfrage dem ausgewählten Back-End zur Bearbeitung übergeben
- vom Back-End die Antwort wieder zu übernehmen,
- die zu retournierende Antwort aufzubauen und
- an die aufrufende Applikation zu returnieren.

## 8.2 Back-End für Signaturprüfung

Die Aufgabe des Back-Ends ist die Durchführung der eigentlichen kryptographischen Operationen.

Das Back-End für Signaturprüfung muss folgende Funktionen durchführen:

- Durchführung der kryptographischen Operationen
	- o Prüfung der Signatur
		- o Prüfung des/der Manifest(e)

### 8.3 Back-End für Server-Signatur

Die Aufgabe des Back-Ends ist die Durchführung der eigentlichen kryptographischen Operationen.

Das Back-End für die Server-Signatur muss folgende Funktionen durchführen:

- XMLDSig Signaturerstellung
- Integration der HSMs

# 9 Schnittstellendefinition

Die spezifizierte Funktionalität kann sowohl über SOAP (für Aufrufe über das Netzwerk) als auch über API Aufrufe verwendet werden.

### 9.1 SOAP

[MOA WSDL] beschreibt die MOA-Schnittstelle bei Verwendung als Web-Service mit SOAP als Transportprotokoll. Aus dem WSDL-Dokument können mit geeigneten Tools Client-Stub- und Server-Tie-Objekte generiert werden.

Die SOAP Spezifikation basiert auf SOAP Version 1.1 [SOAP], die WSDL Spezifikation auf WSDL Version 1.1 [WSDL].

Das Dokument folgt dem hierarchischen Aufbau von WSDL-Dokumenten (siehe [WSDL] Abschnitt 1).

- Types: Die dem Web-Service zugrundeliegenden Datentypen sind im XML-Schema von MOA enthalten, und werden aus diesem importiert.
- Messages: Die Request- und Response-Objekte aus dem MOA Schema werden als Messages gekapselt, um den Operationen als Eingangs- bzw. Rückgabewerte zur Verfügung zu stehen. Für SOAP Fehlermeldungen wird der Message-Typ MOAFault verwendet.
- Port Types: Die Messages werden in 2 Port Types zusammengefasst:
	- o SignatureCreationPortType enthält die Operationen zum Erstellen von Signaturen auf Basis von CMS und XML
	- o SignatureVerificationPortType enthält die Operationen zum Prüfen von Signaturen auf Basis von XML
- Binding: Für die beiden Ports wird jeweils ein dokument-orientiertes SOAP-Binding definiert, das den Aufbau der SOAP-Messages spezifiziert. Ein dokument-orientiertes Binding wurde einem RPC-Binding vorgezogen, weil es den XML-Content der Parameter und Rückgabewerte besser verdeutlicht.
- Service: Die beiden Bindings werden separiert als Service angeboten.

### 9.1.1 Beispiele für SOAP Messages

### 9.1.1.1 Request

```
<SOAP-ENV:Envelope 
   xmlns:SOAP-ENV="http://schemas.xmlsoap.org/soap/envelope/" 
   SOAP-ENV:encodingStyle="http://schemas.xmlsoap.org/soap/encoding/"> 
   <SOAP-ENV:Body> 
     <moa:CreateXMLSignatureRequest 
        xmlns:moa="http://reference.e-government.gv.at/namespace/moa/20020822#"> 
       ... 
     </moa:CreateXMLSignatureRequest> 
   </SOAP-ENV:Body> 
</SOAP-ENV:Envelope>
```
### 9.1.1.2 Response

```
<SOAP-ENV:Envelope 
   xmlns:SOAP-ENV="http://schemas.xmlsoap.org/soap/envelope/" 
   SOAP-ENV:encodingStyle="http://schemas.xmlsoap.org/soap/encoding/"> 
   <SOAP-ENV:Body> 
     <moa:CreateXMLSignatureResponse 
        xmlns:moa="http://reference.e-government.gv.at/namespace/moa/20020822#"> 
       ... 
     </moa:CreateXMLSignatureResponse> 
   </SOAP-ENV:Body> 
</SOAP-ENV:Envelope>
```
### 9.1.1.3 Response im Fehlerfall:

```
<SOAP-ENV:Envelope 
   xmlns:SOAP-ENV="http://schemas.xmlsoap.org/soap/envelope/" 
   SOAP-ENV:encodingStyle="http://schemas.xmlsoap.org/soap/encoding/"> 
   <SOAP-ENV:Body> 
     <SOAP-ENV:Fault> 
       <faultcode>SOAP-ENV:Server</faultcode> 
       <faultstring>Server Error</faultstring> 
       <detail> 
         <moa:ErrorResponse 
        xmlns:moa="http://reference.e-government.gv.at/namespace/moa/20020822#"> 
           <ErrorCode>2000</ErrorCode> 
           <Info>Fehler im MOA Modul</Info> 
         </moa:ErrorResponse> 
       </detail> 
     </SOAP-ENV:Fault> 
   </SOAP-ENV:Body> 
</SOAP-ENV:Envelope>
```
## 9.2 API

Die in [MOASchema] definierten Message-Formate sind in geeigneten Java Interfaces modelliert. Die Art der Modellierung orientiert sich an der im Package javax.xml.soap definierten Interfaces ohne diese jedoch direkt zu referenzieren.

Die Server-seitige Schnittstelle ist durch die Interfaces SignatureCreationService und SignatureVerificationService definiert.

Die Definitionen der weiteren verwendeten Interfaces sind in [MOA API] dokumentiert.

### 9.2.1 Interface SignatureCreationService

```
package at.gv.egovernment.moa; 
/** 
 * Interface providing functions for signature creation. 
 */ 
public interface SignatureCreationService { 
   /** 
    * Create an XML signature. 
    */ 
   public CreateXMLSignatureResponse 
            createXMLSignature(CreateXMLSignatureRequest request) 
            throws MOAException; 
}
```
### 9.2.2 Interface SignatureVerificationService

```
package at.gv.egovernment.moa; 
/** 
 * Interface providing functions for verifying signatures. 
 */ 
public interface SignatureVerificationService { 
   /** 
    * Verify the given CMS signature. 
    */ 
   public VerifyCMSSignatureResponse 
            verifyCMSSignature(VerifyCMSSignatureRequest request) 
            throws MOAException; 
   /** 
    * Verify the given XML signature. 
    */ 
   public VerifyXMLSignatureResponse 
            verifyXMLSignature(VerifyXMLSignatureRequest request) 
            throws MOAException; 
}
```
# 10 Referenzen

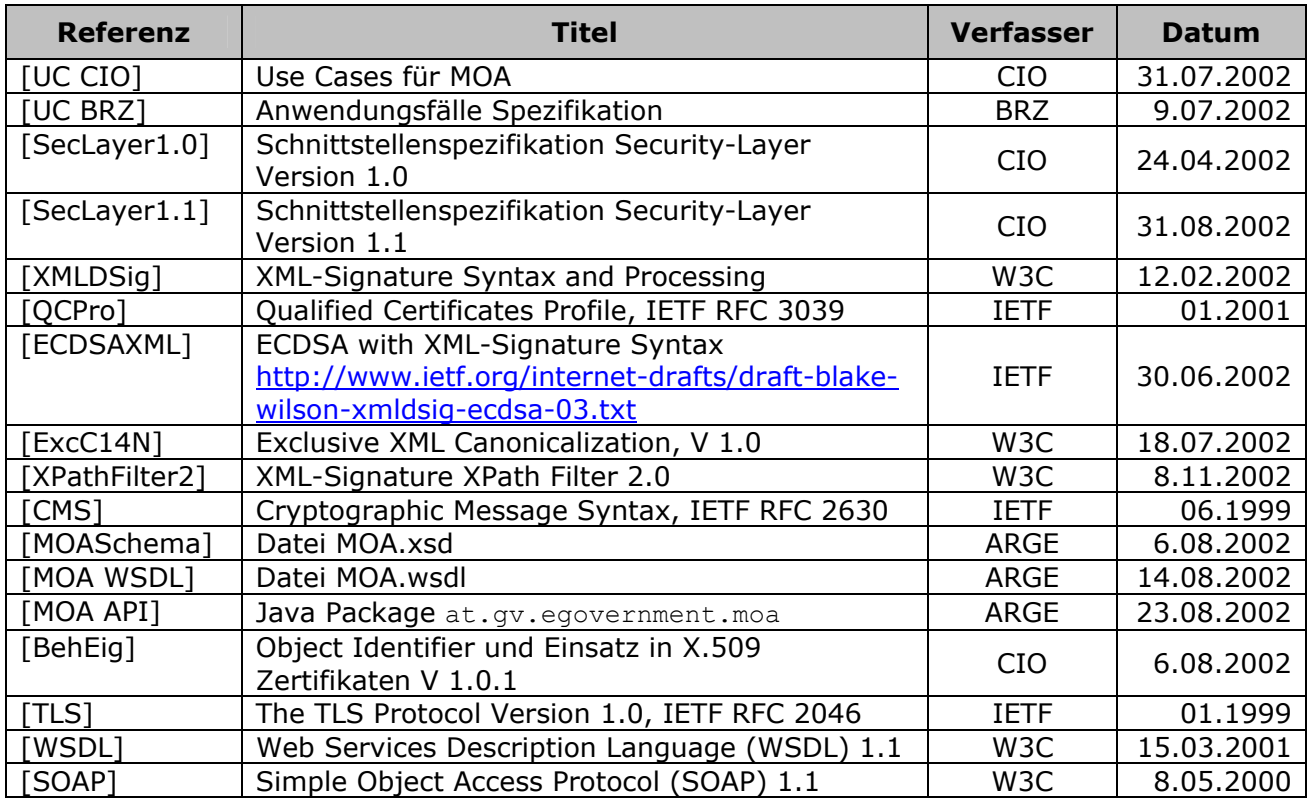

# 11 Anhang – Nicht-Spezifizierte Funktionalität

Dieser Abschnitt beschreibt welche Funktionalität dzt. nicht spezifiziert wurde, warum diese nicht spezifiziert wurde, und dass dies in einer folgenden Version zu spezifizieren ist.

### 11.1 Standards

Es sind zusätzlich zu den bereits aufgelisteten Standards keine weiteren (ausländischen) Standards zu berücksichtigen.

### 11.2 Signaturprüfung

### 11.2.1 OCSP

OCSP wird derzeit nicht unterstützt, weil kein österreichscher akkreditierter ZDA produktive OCSP Responder einsetzt. Damit ist auch die Unterstützung der Zertifikatserweiterung AuthorityInformationAccess nicht notwendig.

### 11.2.2 Delta CRLs

Delta CRLs werden derzeit nicht unterstützt, weil kein österreichscher akkreditierter ZDA produktive Delta CRLs unterstützt. Damit ist auch die Unterstützung der Zertifikatserweiterungen FreshestCRL nicht notwendig.

### 11.2.3 Zertifikatserweiterungen

Es werden keine Zertifikatserweiterungen unterstützt, die sich auf die Handhabung von "Certificate Policies" bzw. "Naming Constraints" beziehen.

Damit wird Cross-Zertifizierung derzeit nicht unterstützt (kein österreichscher akkreditierter ZDA unterstützt Cross-Zertifizierung).

Zertifikate, die eine NameConstraints Extension aufweisen und diese laut RFC 3280 critical gesetzt ist, können nicht akzeptiert werden.

Eine Spezifikation und Implementierung dieser Funktionalität ist erst dann sinnvoll, wenn es Zertifikatsprodukte gibt, die diese Erweiterungen verwenden.